# Lab Tutorial 6: Factorial Analysis of Variance (ANOVA): Between-Subjects Designs

*Chris M. Fiacconi*

To date, we have discussed how to analyze research designs that contain one indpendent variable (IV). When this IV has two levels, a *t*-test is usually appropriate. When three or more levels of an IV are present, ANOVAs are commonly used. In this lab, we will examine how to analyze data from research designs in which two (or more) IVs are present, and in which both variables are manipulated between-subjects. As you'll see, many of the principles from one-way ANOVAs still apply, but are expanded upon in situations where more than one IV is present.

## **The 2 X 2 Factorial Design**

Consider the following experiment: A researcher wants to compare the effectiveness of both Drug Therapy and BioFeedback on systolic blood pressure (SBP). To do so, participants are assigned randomly to four different groups: Biofeedback + Drug  $(1)$ , BioFeedback only  $(2)$ , Drug only  $(3)$ , or no treatment  $(4)$ ; neither BioFeedback nor Drug Therapy). This design can be illustrated in Figure 1 below:

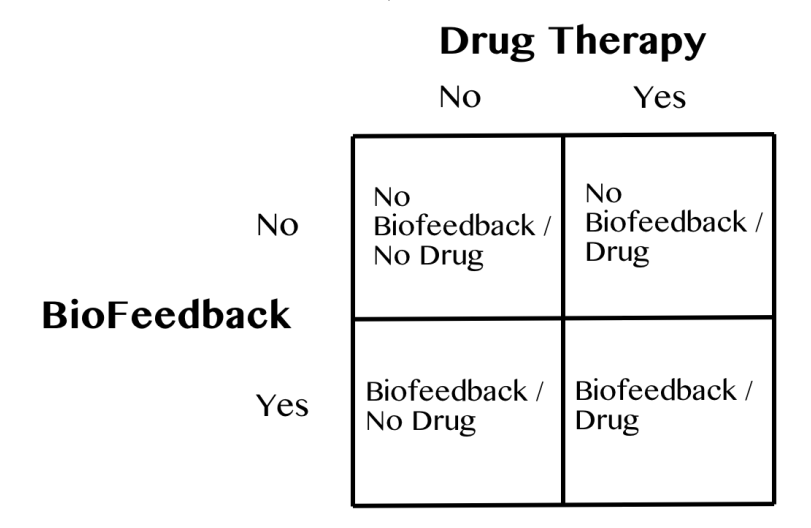

### **Main Effects**

Although you could in principle conduct a one-way omnibus ANOVA on the SBP scores across groups, the researcher instead wants to conduct the following planned linear contrasts:

$$
\psi_1 = \frac{1}{2}(\mu_1 + \mu_2) - \frac{1}{2}(\mu_3 + \mu_4)
$$
  

$$
\psi_2 = \frac{1}{2}(\mu_1 + \mu_3) - \frac{1}{2}(\mu_2 + \mu_4)
$$

Therefore, the weights for the first contrast are (0.5, 0.5, -0.5, -0.5), and the weights for the second contrast are (0.5, -0.5, 0.5, -0.5). **You should note two things here:**

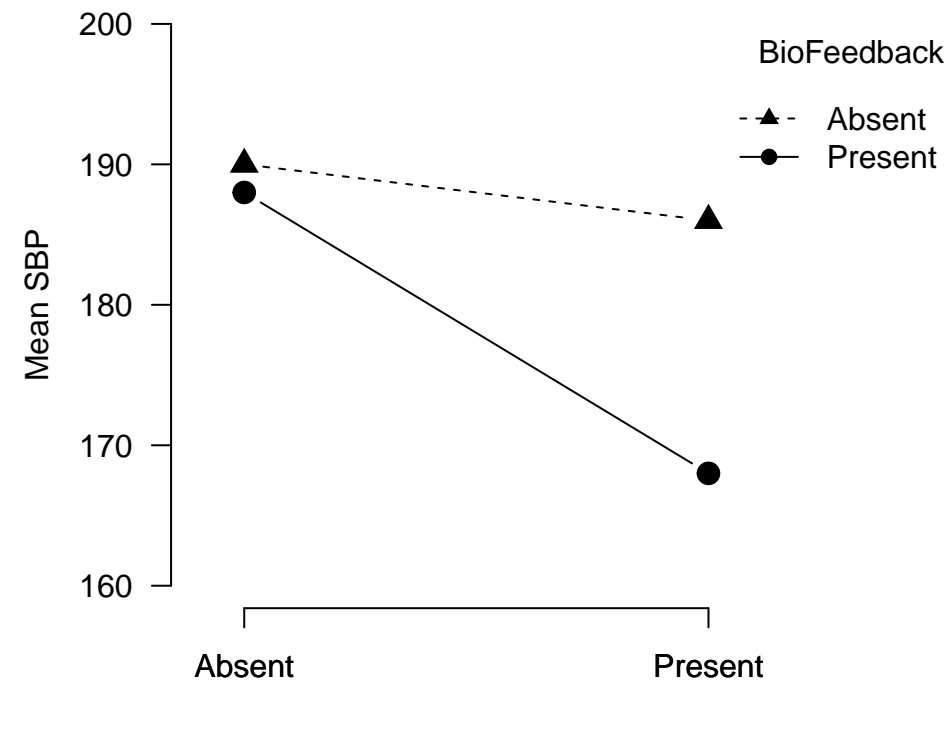

Drug Therapy

Figure 1: Plot depicting data from MDK Chapter 7 Table 1.

**1)** First, note that these two contrasts are orthogonal:

$$
\sum_{j=1}^{a} c_{1j} c_{2j} = 0
$$

**2)** The first contrast compares the *average* of the groups where BioFeedback is present vs. the *average* of the groups where BioFeedback is absent, whereas the second contrast compares the *average* of the groups where Drug Therapy is present vs. the *average* of the groups where Drug Therapy is absent. In other words, the first contrast examines the effect BioFeedback *irrespective* of whether Drug Therapy is present or absent, and the second contrast examines the effect of Drug Therapy *irrespective* of whether BioFeedback is present or absent. Therefore, each contrast tests the *main effect* of BioFeedback and Drug Therapy, respectively. Let's take a look at how these main effects look visually in Figure 2:

```
# Load in data
bp.data<-read.table(file="Ch7T1.txt",header=T)
```

```
# Make figure
with(bp.data,interaction.plot(x.factor=Drug,
                             trace.factor=BioFeedback,response=Score,las=1,
                             ylab="Mean SBP",xlab="Drug Therapy",ylim=c(160,200),
                             bty="n",type="b",cex=1.5,pch=c(17,19))) # make plot, remove outer box
axis(side=1,at=c(1,2),labels=c("Absent","Present")) # add in x-axis with ticks and labels
```
How many participants are in each condition?

```
# Load tidyverse
library(tidyverse)
bp.n<-bp.data %>% group_by(Drug,BioFeedback) %>% summarize(n=length(Score)) # Get n per group
print(bp.n)
## # A tibble: 4 x 3
## # Groups: Drug [?]
## Drug BioFeedback n
## <fct> <fct> <int>
## 1 Absent Absent 5
## 2 Absent Present 5
## 3 Present Absent 5
## 4 Present Present 5
Let's get the means and SDs for each condition.
# Get mean and standard deviation
bp.descriptives<-bp.data %>% group_by(Drug,BioFeedback) %>%
 summarize(Mean=mean(Score),S.Dev=sd(Score))
```

```
print(bp.descriptives)
```
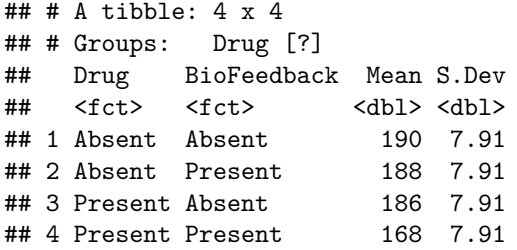

From Figure 2 we can see that the circle points (BioFeedback present) are generally higher than the triangle points (BioFeedback absent), suggesting that overall, BioFeedback lowers SBP. Likewise, the points on the right of the graph are generally lower than the points on the left of the graph, suggesting that overall, Drug Therapy also lowers SBP.

## **Testing Main Effects: Model Comparison**

Although it is not incorrect to think of this design as involving four separate conditions, it is customary to treat this design as resulting from the *crossing* of two different IVs (BioFeedback & Drug Therapy). In this example, each IV has two levels, with each level being paired with each level of the other IV to form the four different conditions/groups.

As was the case when we considered one-way designs with a single IV, we can also apply the model comparison perspective to understand how a factorial design can be accomodated within the framework of the General Linear Model. In the general case of two indpendent variables with Factor A having *a* levels, and Factor B having *b* levels, the full model can be written as:

$$
Y_{ijk} = \mu + \alpha_j + \beta_k + (\alpha \beta)_{jk} + \epsilon_{ijk}
$$

where  $\mu$  again represents the grand mean,  $\alpha_j$  represents the effect of being in the *j*th level of Factor A,  $\beta_k$ represents the effect of being in the *k*th level of Factor B,  $(\alpha\beta)_{jk}$  represents the *interaction* effect of being in level *j* of Factor A and level *k* of Factor B in combination with one another. We'll discuss the interaction term in greater detail later on.

To test for the main effect of Factor A, we would need to compare the relative fit of the full model with a restricted model that is identical to the full model except for the absence of the  $\alpha_j$  parameters:

$$
Y_{ijk} = \mu + \beta_k + (\alpha \beta)_{jk} + \epsilon_{ijk}
$$

The null hypothesis that is being tested in this comparison is that all  $\mu_j$ 's are equal, or equivalently, that all  $\alpha_j = 0$ .

Similarly, to test for the main effect of Factor B, we would need to compare the relative fit of the full model with a restricted model that is identical to the full model except for the absence of the  $\beta_k$  parameters:

$$
Y_{ijk} = \mu + \alpha_j + (\alpha \beta)_{jk} + \epsilon_{ijk}
$$

The null hypothesis that is being tested in this comparison is that all  $\mu_k$ 's are equal, or equivalently, that all  $\beta_k = 0$ .

The relative fit of the full and restricted models is again computed by examining the difference in the residuals between the models, and can be expressed as an *F*-statistic:

$$
F = \frac{(E_R - E_F)/(df_R - df_F)}{E_F/df_F}
$$

You can calculate the *df* for the numerator and the denominator of the *F*-statistic when testing the main effect of Factor A as follows:

$$
df_R - df_F = a - 1
$$

$$
df_F = ab(n - 1)
$$

You can calculate the *df* for the numerator and the denominator of the *F*-statistic when testing the main effect of Factor B as follows:

$$
df_R - df_F = b - 1
$$

$$
df_F = ab(n - 1)
$$

Once again, all  $\alpha_j$  and  $\beta_k$  parameters are constrained to sum to zero:

$$
\sum_{j=1}^{a} \alpha_j = 0
$$

$$
\sum_{k=1}^{b} \beta_k = 0
$$

Each parameter is defined relative to the grand mean as before:

$$
\alpha_j = \bar{Y}_{j.} - \mu
$$

$$
\beta_k = \bar{Y}_{.k} - \mu
$$

where  $\bar{Y}_j$  is the *marginal mean* of the *j*th level of Factor A calculated as:

$$
\bar{Y}_{j.} = \sum_{k=1}^{b} \bar{Y}_{jk} / b
$$

and  $\bar{Y}_k$  is the *marginal mean* of the *k*th level of Factor B, calculated as:

$$
\bar{Y}_{.k} = \sum_{j=1}^{a} \bar{Y}_{jk}/a
$$

The  $\alpha_j$  and  $\beta_k$  parameters can also be used to calculate the sums-of-squares associated with each main effect. For an equal-*n* design:

$$
SS_A = nb \sum_{j=1}^{a} \alpha_j^2
$$
  

$$
SS_B = na \sum_{k=1}^{b} \beta_k^2
$$

Alternatively, both *SS<sup>A</sup>* and *SS<sup>B</sup>* can be calculated from their respective marginal means along with the grand mean:

$$
SS_A = nb \sum_{j=1}^{a} (\bar{Y}_{j.} - \mu)^2
$$

$$
SS_B = na \sum_{k=1}^{b} (\bar{Y}_{.k} - \mu)^2
$$

where *n* is the number of observations within each cell.

The null hypothesis for Factor A is that all  $\alpha_j = 0$ , and the null hypothesis for Factor B is that all  $\beta_k = 0$ . Finally, the sum-of-squares associated with the residuals, or *SSW ithin*, is calculated as follows:

$$
SS_{Within} = E_F = \sum_{j=1}^{a} \sum_{k=1}^{b} \sum_{i=1}^{n} (Y_{ijk} - \bar{Y}_{jk})^2
$$

Essentially, *SSW ithin* represents the sum across individuals and groups of how far an individual's score deviates from their corresponding cell mean,  $\bar{Y}_{jk}$ , and can be thought of as a measure of prediction error.

### **Interactions**

Recall that in a study with  $a = 4$  groups, there are  $a - 1$  possible orthogonal contrasts. So far, we have discussed only two of the three. The third orthogonal contrast is of the form:

$$
\psi_3 = \frac{1}{2}(\mu_1 - \mu_3) - \frac{1}{2}(\mu_2 - \mu_4)
$$

with the weights for this contrast being  $(0.5, -0.5, -0.5, 0.5)$ . We could also use the weights  $(-0.5, 0.5, 0.5, 0.5)$ -0.5), but this is essentially the same contrast, just flipped.

Importantly, this contrast captures the *interaction* between Drug and BioFeedback, allowing the effect of one IV to depend on the level of the other IV. In particular, the above contrast tests whether the difference between the levels of the biofeedback variable when drug therapy is present is different than the difference between the levels of the biofeedback variable when drug therapy is absent. In other words, it tests whether the effect of biofeedback depends on whether drug therapy is present or absent. Such dependency of the effect of one IV on the level of the other is the hallmark of interaction effects, and the ability to test for an interaction is a critical advantage of factorial designs.

Referring back to Figure 2, it can be seen that indeed it appears as though the effect of biofeedback depends heavily on the presence of drug therapy. The effect of biofeedback is much greater when drug therapy is also present than when it is absent.

### **Testing Interactions: Model Comparisons**

In terms of model comparisons, testing for the presence of an interaction is tantamount to comparing the full model

$$
Y_{ijk} = \mu + \alpha_j + \beta_k + (\alpha \beta)_{jk} + \epsilon_{ijk}
$$

with the following restricted model which omits only the  $(\alpha\beta)_{jk}$  interaction term:

$$
Y_{ijk} = \mu + \alpha_j + \beta_k + \epsilon_{ijk}
$$

This comparison again involves comparing the relative fit of the two models using the same *F*-statistic:

$$
F = \frac{(E_R - E_F)/(df_R - df_F)}{E_F/df_F}
$$

where the numerator  $df$  is equal to:

$$
df_R - df_F = (a-1)(b-1)
$$

and the denominator *df* is calculated the same way as before:

$$
df_F = ab(n-1)
$$

The  $(\alpha\beta)_{jk}$  parameters represent the degree to which the cell mean  $\bar{Y}_{jk}$  deviates from the sum of the corresponding  $\alpha_j$  and  $\beta_k$  effects and are calculated as follows:

$$
(\alpha \beta)_{jk} = \bar{Y}_{jk} - (\mu + \alpha_j + \beta_k)
$$

Therefore, the null hypothesis tested in this comparison is that all  $(\alpha\beta)_{jk} = 0$ .

Similar to  $SS_A$  and  $SS_B$ ,  $SS_{AB}$  can be calculated as follows:

$$
SS_{AB} = n \sum_{j=1}^{a} \sum_{k=1}^{b} (\alpha \beta)_{jk}^{2}
$$

 $SS_{AB}$  is also the difference in the residuals between the restricted and full models ( $E_R - E_F$ ) that capture the interaction effect shown above.

The null hypothesis for the interaction between Factor A and Factor B is that all  $(\alpha\beta)_{ik} = 0$ .

**Note that a factorial ANOVA (with equal n groups) is really a collection of three orthogonal contrasts that evaluate each main effect and the interaction between IVs. You might wonder** whether we need to introduce a correction to ensure that  $\alpha_{FW} = .05$ . However, such a correction **is not typically done as each contrast and any subsequent comparisons are considered to be a different family of tests.**

#### **Simple Main Effects**

A significant interaction usually supercedes any significant main effects because it tells us that the effect of one IV depends on the level of the other IV. However, a researcher will often want to probe further to test whether the effect of one IV is significant *within* each level of the other. Such tests are known as *simple main effects* because they examine the effect of an IV within each level of the other IV. I will show you how to conduct such tests in the following example.

## **Example #1 - 2 X 2 Design**

Let's use the data from Figure 1 to illustrate how to analyze a 2 X 2 design using R. First, there are many different ways to conduct a factorial ANOVA in *R*, but we'll start by showing how each main effect and the interaction can be computed using the **lm** followed by the **anova** function:

```
options(contrasts=c("contr.sum","contr.poly"))
```

```
model.full<-lm(Score~1+Drug+BioFeedback+Drug:BioFeedback,data=bp.data)
# Equivalent to lm(Score~Drug*BioFeedback,data=bp.data)
```
**anova**(model.full) *# Compare appropriate nested models for each main effect and interaction*

```
## Analysis of Variance Table
##
## Response: Score
## Df Sum Sq Mean Sq F value Pr(>F)
## Drug 1 720 720.0 11.52 0.003706 **
## BioFeedback 1 500 500.0 8.00 0.012109 *
## Drug:BioFeedback 1 320 320.0 5.12 0.037917 *
## Residuals 16 1000 62.5
## ---
## Signif. codes: 0 '***' 0.001 '**' 0.01 '*' 0.05 '.' 0.1 ' ' 1
```
The ANOVA indicates that there is a significant main effect of both Drug,  $F(1, 16) = 11.52, p = .004$ , and BioFeedback,  $F(1, 16) = 8.00, p = .012$ , as well as a significant Drug:BioFeedback interaction,  $F(1, 16) =$  $5.12, p = .038.$ 

You can also use the **aov** and **summary** commands as before:

```
sbp.aov<-aov(Score~Drug*BioFeedback,data=bp.data) # Do ANOVA
print(summary(sbp.aov)) # print summary of results
```

```
## Df Sum Sq Mean Sq F value Pr(>F)
## Drug 1 720 720.0 11.52 0.00371 **
## BioFeedback 1 500 500.0 8.00 0.01211 *
## Drug:BioFeedback 1 320 320.0 5.12 0.03792 *
## Residuals 16 1000 62.5
## ---
## Signif. codes: 0 '***' 0.001 '**' 0.01 '*' 0.05 '.' 0.1 ' ' 1
```
The *SS* for each effect in the model (2 main effects + interaction) are calculated by comparing the difference in the residuals between the full and restricted models for each effect as described above. Let's illustrate this by comparing the difference in the sum of the squared residuals from the following nested models to obtain *SSDrug*.

```
# Examine main effect of Drug using intercept-only restricted model
drug.restricted<-lm(Score~1,data=bp.data) # Define intercept-only model
drug.full<-lm(Score~1+Drug,data=bp.data) # Define intercept + Drug model
```

```
SS.drug<-sum((residuals(drug.restricted)^2))-sum((residuals(drug.full)^2))
print(SS.drug)
```
## [1] 720

```
anova(drug.restricted,drug.full)
## Analysis of Variance Table
##
## Model 1: Score ~ 1
## Model 2: Score ~ 1 + Drug
\# Res. Df RSS Df Sum of Sq F Pr(>F)
## 1 19 2540
## 2 18 1820 1 720 7.1209 0.01566 *
## ---
## Signif. codes: 0 '***' 0.001 '**' 0.01 '*' 0.05 '.' 0.1 ' ' 1
```
Note that *SSDrug* and the main effect of Drug can also be evaluated by comparing two nested models that control for the influence of BioFeedback. Because the procedure for evaluating each main effect essentially involves two orthogonal contrasts, *SSDrug* will be identical in both cases. The following code illustrates this point by comparing two nested models in which BioFeedback is already entered into each model:

```
# Examine main effect of Drug after controlling for BioFeedback
drug2.restricted<-lm(Score~1+BioFeedback,data=bp.data)
drug2.full<-lm(Score~1+BioFeedback+Drug,data=bp.data)
SS.drug2<-sum((residuals(drug2.restricted)^2))-sum((residuals(drug2.full)^2))
print(SS.drug2)
## [1] 720
anova(drug2.restricted,drug2.full)
## Analysis of Variance Table
##
## Model 1: Score ~ 1 + BioFeedback
## Model 2: Score ~ 1 + BioFeedback + Drug
## Res.Df RSS Df Sum of Sq F Pr(>F)
## 1 18 2040
## 2 17 1320 1 720 9.2727 0.007315 **
## ---
## Signif. codes: 0 '***' 0.001 '**' 0.01 '*' 0.05 '.' 0.1 ' ' 1
```
Note that  $SS_{Drua} = E_R - E_F = 720$  in both comparisons, which is the same as in the output from the ANOVA. However, the *F* and *p*-values associated with the main effect of Drug differ in each comparison. Why might this be? It's because when we did the factorial ANOVA (see *sbp.aov*), the main effect of Drug was evaluated *after* accounting for the main effect of Biofeedback *and* the Drug:BioFeedback interaction. Therefore, *E<sup>F</sup>* in the denominator of the *F*-statistic would be smaller in this case, consequently yielding a larger *F*-value and a smaller *p*-value.

#### **Further Evaluation Of A Significant Interaction**

As alluded to in the previous section, the presence of a significant interaction usually (but not always!) renders the main effects moot because it signifies that the effect of an IV is dependent upon the level of the other IV, and therefore it does not make sense to interpret the effect of this IV while ignoring the other IV. If a significant interaction is present, a researcher will usually want to conduct simple main effect tests that compare the levels of one IV within each level of the other IV.

In our example, we could choose to evaluate the simple main effect of drug therapy both when biofeedback is present as well as when biofeedback is absent. Alternatively, we could also choose to evaluate the simple main effect of biofeedback both when drug therapy is present and when drug therapy is absent. Typically only one set of simple main effects would be tested. The simple main effects that you choose to conduct should be informed by the primary goal of the research question. If we were primarily interested in the role of drug therapy in SBP reduction, it might be most informative to examine the effectiveness of drug therapy with and without concurrent biofeedback. These tests can be carried out using the **lm** and **testInteractions** commands found in the *phia* package.

```
library(phia) # Make sure phia package is installed - install.packages("phia")
sbp.lm<-lm(Score~Drug*BioFeedback,data=bp.data) # Create lm object
testInteractions(model=sbp.lm,fixed="BioFeedback",pairwise="Drug",
               adjustment="none") # test simple main effect of Drug Therapy
## F Test:
## P-value adjustment method: none
## Value Df Sum of Sq F Pr(>F)
## Absent-Present : Absent 4 1 40 0.64 0.435428
## Absent-Present : Present 20 1 1000 16.00 0.001032 **
```
## --- ## Signif. codes: 0 '\*\*\*' 0.001 '\*\*' 0.01 '\*' 0.05 '.' 0.1 ' ' 1

We can see from the output that drug therapy significantly lowers SBP when it is paired with biofeedback, but that it does not have any effect on SBP if biofeedback absent.

#### **Which Error Term To Use for Simple Main Effect Analyses?**

## Residuals 16 1000

Why not simply do two *t*-tests - each comparing the effect of Drug within each level of BioFeedback? The answer has to do with which error terms you want to use in your analyses. If we were to conduct *t*-tests, our estimate of the within-group error variance would be based solely on the two groups being compared in the *t*-test. Most of the time, it is better to use the estimate of error variance based on all experimental groups, *MS<sup>W</sup>* , as we will get a more precise estimate of the true population-level within-group variance. The **testInteractions** function does this for us, using *MS<sup>W</sup>* from the factorial ANOVA as the error term for the simple main effects tests.

However, if the homogeneity of variance assumption is violated, it may instead be preferable to use an error term that is based only on the groups being compared. In this case, *t*-tests would be more appropriate. Let's evaluate the homogeneity of variance for the *bp.data* scores. First, let's create a boxplot so we can examine how the scores across all 4 groups are distributed:

```
boxplot(Score~Drug+BioFeedback,data=bp.data,las=1,xaxt="n",ylab="SBP")
axis(side=1,at=c(1,2,3,4),labels=c("DAb-BAb","DPr-BAb","DAb-BPr","DPr-BPr"),las=1)
```
Even though it appears each of our groups has equal variance, let's formally evaluate this assertion with the **bartlett.test** command:

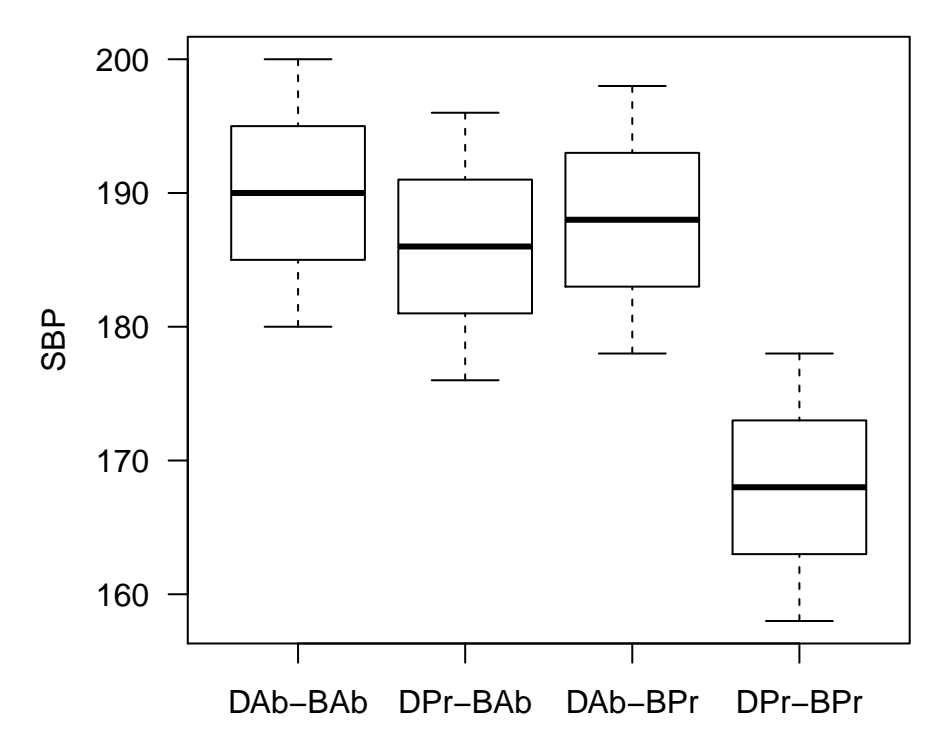

Figure 2: Boxplot of of data from MDK Chapter 7 Table 1

**bartlett.test**(Score**~**Group,data=bp.data) *# Note that the Group variable ignores Drug/BioFeedback*

```
##
## Bartlett test of homogeneity of variances
##
## data: Score by Group
## Bartlett's K-squared = 0, df = 3, p-value = 1
```
We can see from this analysis that there is no evidence to suggest that the homogeneity of variance assumption is violated, so we're better off using *MS<sup>W</sup>* as the error term in our simple main effect analyses.

## **Example #2 - Extension To IVs With More Than 2 Levels: 2 X 3 Designs**

So far we have been dealing with cases where each IV has only two levels. Often, however, IVs have three or more levels. Statistical analysis of such designs are very similar to cases in which each IV has only two levels, with only a slight change in the way in which main effects and simple main effects are examined.

In the next example, researchers were interested in testing the effectivness of two different therapeutic techniques on hypertension (high blood pressure) - Drug therapy and BioFeedback. Three different drugs were compared either in combination with Biofeedback, or alone. The dependent variable measured in this study was systolic blood pressure (SBP). Therefore, we have two IVs (Drug, BioFeedback), with Drug having three levels (drugX, drugY, drugZ) and BioFeedback having two levels (Absent, Present). Let's load in the data file "Ch7T5.txt".

```
bp.data2<-read.table(file="Ch7T5.txt",header=T) # load data from MDK Chapter 7 Table 5
str(bp.data2) # Look at the structure of our data file
```

```
## 'data.frame': 30 obs. of 4 variables:
## $ Score : int 170 175 165 180 160 186 194 201 215 219 ...
## $ BioFeedback: Factor w/ 2 levels "Absent", "Present": 2 2 2 2 2 2 2 2 2 2 ...
## $ Drug : Factor w/ 3 levels "drugX","drugY",..: 1 1 1 1 1 2 2 2 2 2 ...
## $ Subj : int 1 2 3 4 5 6 7 8 9 10 ...
```
How many participants are in each condition?

```
# Get n per group
bp2.n<-bp.data2 %>% group_by(Drug,BioFeedback) %>% summarize(n=length(Score))
print(bp2.n)
```

```
## # A tibble: 6 x 3
## # Groups: Drug [?]
## Drug BioFeedback n
## <fct> <fct> <int>
## 1 drugX Absent 5
## 2 drugX Present 5
## 3 drugY Absent 5
## 4 drugY Present 5
## 5 drugZ Absent 5
## 6 drugZ Present 5
```
Let's get the means and SDs for each condition:

```
bp2.descriptives<-bp.data2 %>% group_by(Drug,BioFeedback) %>%
 summarize(Mean=mean(Score),S.Dev=sd(Score))
```

```
print(bp2.descriptives)
```
## # A tibble: 6 x 4 ## # Groups: Drug [?] ## Drug BioFeedback Mean S.Dev ## <fct> <fct> <dbl> <dbl> ## 1 drugX Absent 186 10.8 ## 2 drugX Present 170 7.91 ## 3 drugY Absent 201 10.9 ## 4 drugY Present 203 13.9 ## 5 drugZ Absent 210 15.8 ## 6 drugZ Present 188 13.8

Now, let's plot the means for each condition:

```
with(bp.data2,interaction.plot(x.factor=Drug,
                             trace.factor=BioFeedback,response=Score,las=1,
                             ylab="Mean SBP",xlab="Drug",ylim=c(160,220),
                             bty="n",type="b",cex=1.5,pch=c(17,19))) # make plot, remove outer box
axis(side=1,at=c(1,2,3),labels=c("drugX","drugY","drugZ")) # add in x-axis with ticks and labels
```
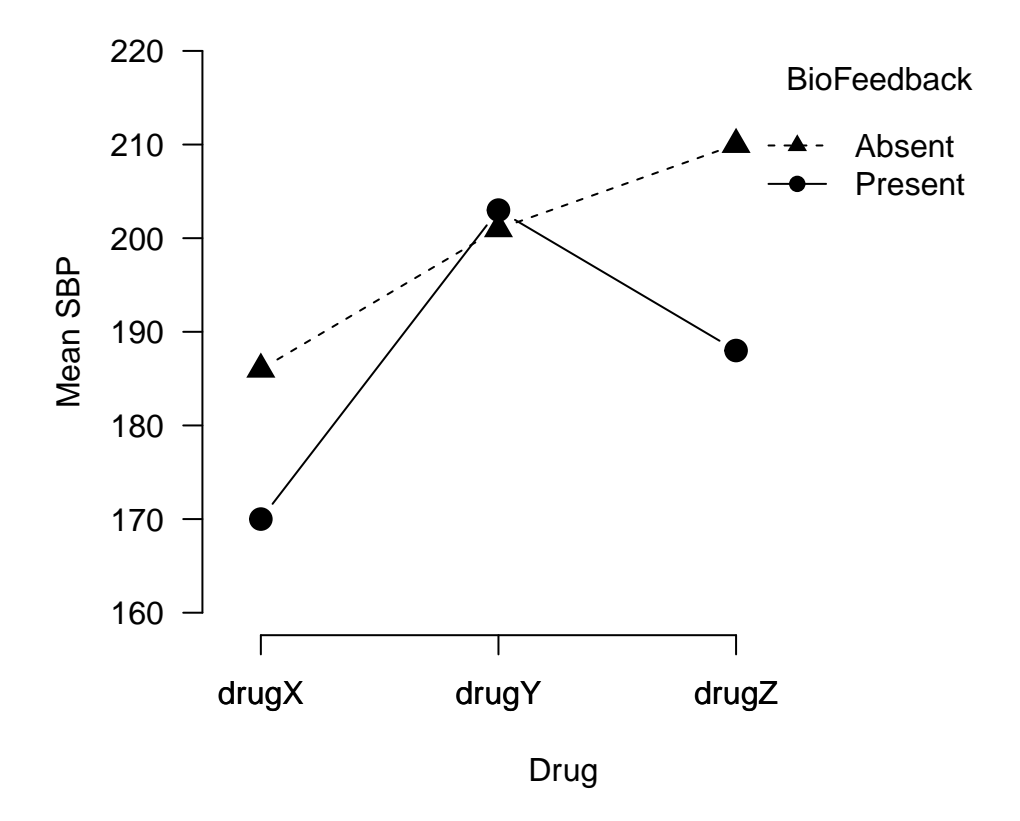

Figure 3: Plot of data from MDK Chapter 7 Table 5

From looking at the plot in Figure 3, it seems like there might be a main effect of Drug, and possibly a main effect of BioFeedback. Let's take a look at the marginal means for each IV:

```
drug.marg<-bp.data2 %>% group_by(Drug) %>% summarize(Mean=mean(Score))
print(drug.marg)
## # A tibble: 3 x 2
## Drug Mean
## <fct> <dbl>
## 1 drugX 178
## 2 drugY 202
## 3 drugZ 199
fdbk.marg<-bp.data2 %>% group_by(BioFeedback) %>% summarize(Mean=mean(Score))
print(fdbk.marg)
## # A tibble: 2 x 2
## BioFeedback Mean
## <fct> <dbl>
## 1 Absent 199
## 2 Present 187
```
From these marginal means, we can see that if there is a main effect of Drug, it's likely driven by drugX which seems to produce the lowest SBP reading. Moreover, it seems as though the presence of Feedback may also help reduce SBP. Let's formally evaluate these main effects and interaction using a 2 X 3 Factorial ANOVA:

```
bp2.aov<-aov(Score~Drug*BioFeedback,data=bp.data2) # perform 2 X 3 ANOVA
summary(bp2.aov)
```

```
## Df Sum Sq Mean Sq F value Pr(>F)
## Drug 2 3420 1710.0 10.979 0.000411 ***
## BioFeedback 1 1080 1080.0 6.934 0.014563 *
## Drug:BioFeedback 2 780 390.0 2.504 0.102877
## Residuals 24 3738 155.8
## ---
## Signif. codes: 0 '***' 0.001 '**' 0.01 '*' 0.05 '.' 0.1 ' ' 1
```
The output from the ANOVA yields a main effect of Drug,  $F(2, 24) = 10.98, p < .001$ , and Feedback,  $F(1, 24) = 6.93, p = .01$ , but no significant interaction,  $F(2, 24) = 2.50, p = .10$ . Because there are only two levels of Feedback, and the main effect was significant, we can conclude that the presence of Feedback (*M* = 187) reduced SBP relative to when Feedback was absent (*M* = 199). But what about Drug? Because there are three levels, the main effect only tells us that the mean SBP readings are not equal for each drug, but doesn't specify which specific drugs have an effect.

### **Examining Main Effects With More Than Two Levels**

As in the case of a one-way between-subjects ANOVA, we now need to specify which drugs have an effect by conducting more targeted comparisons. If only a few pairwise comparisons are of interest and they were planned before collecting the data, then Tukey's HSD procedure would not be appropriate as it is too conservative in this case. Instead, you should conduct pairwise linear contrasts using Bonferroni's adjustment (see Lab Tutorial 5) to maintain  $\alpha_{FW} = .05$ . Alternatively, some would argue that if you are doing a small number of such planned contrasts, you could consider proceeding without correcting for Type I Error inflation because you would only do such tests when the main effect is significant in the omnibus test.

If none of the pairwise comparisons among levels of the Drug variable were planned, and all such comparisons are of interest, we could use the **TukeyHSD** function to perform post-hoc pairwise comparisons between the marginal means for all three drugs while maintaining *αFW* = *.*05. As before, we'll provide the *bp2.aov* model object as an argument to the **TukeyHSD** function, but we'll also need to specify which IV we need to examine pairwise contrasts for with the *which* argument.

#### **All Pairwise Comparisons (For Post-Hoc Analyses)**

```
drug.phoc<-TukeyHSD(bp2.aov,which="Drug") # Use Tukey's HSD to compare marginal means for Drug
print(drug.phoc)
```

```
## Tukey multiple comparisons of means
## 95% family-wise confidence level
##
## Fit: aov(formula = Score ~ Drug * BioFeedback, data = bp.data2)
##
## $Drug
## diff lwr upr p adj
## drugY-drugX 24 10.062095 37.93791 0.0006958
## drugZ-drugX 21 7.062095 34.93791 0.0026568
## drugZ-drugY -3 -16.937905 10.93791 0.8537283
```
## **95% family−wise confidence level**

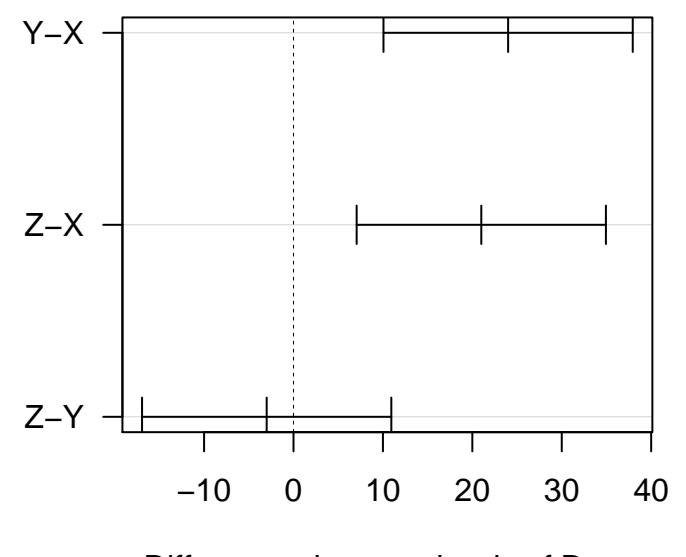

Differences in mean levels of Drug

Figure 4: Simultaneous 95% CIs for pairwise comparisons of Drug marginal means

```
# Plot simultaneous 95% CIs
plot(drug.phoc,las=1,yaxt="n")
axis(side=2,at=c(3,2,1),labels=c("Y-X","Z-X","Z-Y"),las=1)
```
The post-hoc tests reveal that the difference between drugX and drugY is significant, and that the difference between drugX and drugZ is significant. There is no reliable difference between drugY and drugZ. These tests line up well with our visual inspection of the means (see plot above).

### **Linear Contrasts**

Instead of performing all pairwise comparisons among the marginal means of Drug, we could also perform a post-hoc linear contrast in which we test whether the marginal mean for drugX is less than the average of the marginal means for drugs Y and Z. Recall the general formula for the *F*-statistic for a linear contrast:

$$
F = \frac{\psi^2 / \sum_{j=1}^a (c_j^2 / n_j)}{M S_W}
$$

Because this is contrast is post-hoc, we'll adjust for Type I Error inflation using Scheffe's Method. If this was a planned contrast, you would not need to adjust your *p*-value according to the procedures introduced in Lab Tutorial 5.

```
MS.w<-155.8 # Taken from ANOVA table above
n.pergroup<-10 # Note that n = 10 here because we're testing the marginal means!!
c.weights<-c(-2,1,1) # Define contrast weights
psi<-sum(c.weights*drug.marg$Mean) # Calculate psi
F<-((psi^2)/(sum((c.weights^2)/n.pergroup)))/MS.w # Calculate observed F-statistic
```

```
F.crit<-qf(p=.95,df1=1,df2=30-3) # Get critical value of F
```

```
F.scheffe<-(3-1)*F.crit # Multiply F.crit by (a - 1) to get F Scheffe
F > F.scheffe # Compare observed F to F.scheffe
```
## [1] TRUE

p.value<-1**-pf**(F,df1=1,df2=30**-**3) **print**(p.value)

## [1] 7.712441e-05

Note that our observed  $F > F$  Scheffe, so we can conclude that our contrast was indeed significant. You could report this finding as,  $F(1,27) = 21.66, p < .001$ , where Scheffe's Method was used to correct for inflation of Type I Error and maintain  $\alpha_{FW} = .05$ .

## **Example #3 - Extension To IVs With More Than 2 Levels: 3 X 3 Designs**

Statistical analysis of designs where each IV has 3 levels are similar to the cases we have discussed so far, but subsequent analysis of a significant interaction becomes a bit more complex.

In the next example, researchers were interested in comparing the performance of 3 different patient groups (Amnesic, Huntingtons, and Controls) on 3 different tasks (Recognition, Classification, and Artificial Grammar). Both Classification and Artificial Grammar are implicit memory tasks whereas Recognition is an explicit memory task. Since Amnesic patients are known to have a deficit in explicit memory and Huntingtons patients are thought to have a deficit in implicit memory, the researchers wanted to directly test this idea by examining how both patient groups (and healthy controls) performed across these three tasks. Let's load in the data file "Ch7T11.txt".

```
patient.data<-read.table(file="Ch7T11.txt",header=T)
str(patient.data)
```

```
## 'data.frame': 45 obs. of 3 variables:
## $ Diagnosis: Factor w/ 3 levels "Amnesic", "Control",..: 1 1 1 1 1 1 1 1 1 1 ...
## $ Task : Factor w/ 3 levels "Classification",..: 1 1 1 1 1 2 2 2 2 2 ...
## $ Y : int 44 63 76 72 45 72 66 55 82 75 ...
```

```
# Re-order Diagnosis conditions
patient.data$Diagnosis<-factor(patient.data$Diagnosis, levels=c("Amnesic","Huntingtons","Control"))
```
Let's plot the means of each of the 9 conditions as we've done before:

```
with(patient.data,interaction.plot(x.factor=Diagnosis,
                                trace.factor=Task,response=Y,las=1,
                                ylab="Mean Score",xlab="Patient Group",
                                bty="n",type="b",cex=1.5,pch=c(17,18,19))) # make plot, remove outer box
axis(side=1,at=c(1,2,3),labels=c("Amnesic","Huntingtons","Control")) # add in x-axis with ticks and labels
```
How many participants are in each condition?

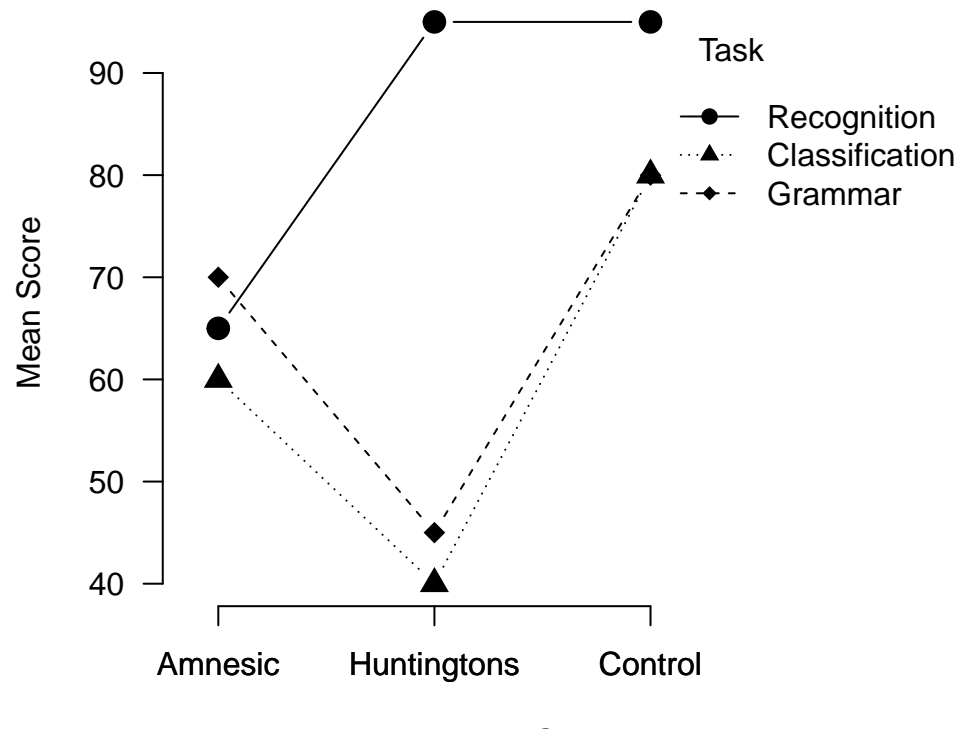

Patient Group

Figure 5: Plot of means of data taken from MDK Chapter 7 Table 11

```
# Get n per group
patient.n<-patient.data %>% group_by(Diagnosis,Task) %>% summarize(n=length(Y))
print(patient.n)
## # A tibble: 9 x 3
## # Groups: Diagnosis [?]
    Diagnosis Task n
## <fct> <fct> <int>
## 1 Amnesic Classification 5
## 2 Amnesic Grammar 5
## 3 Amnesic Recognition 5
## 4 Huntingtons Classification 5
## 5 Huntingtons Grammar 5
## 6 Huntingtons Recognition 5
## 7 Control Classification 5
## 8 Control Grammar 5
## 9 Control Recognition 5
Let's get the means and SDs for each condition:
```

```
patient.descriptives<-patient.data %>% group_by(Diagnosis,Task) %>%
  summarize (Mean=mean(Y),S.Dev=sd(Y))
```

```
print(patient.descriptives)
```
## # A tibble: 9 x 4

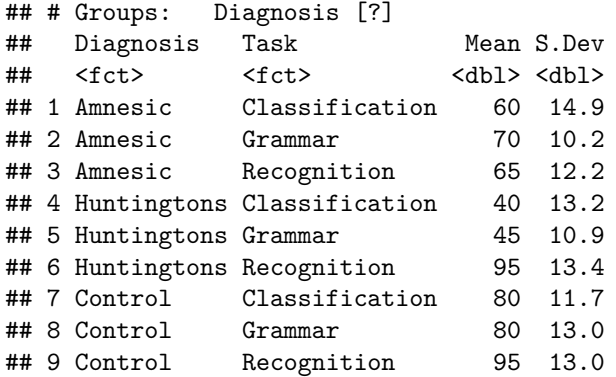

Let's test for the presence of each main effect and interaction using a 3 X 3 factorial ANOVA:

```
patient.aov<-aov(Y~Diagnosis*Task,data=patient.data)
print(summary(patient.aov))
```

```
## Df Sum Sq Mean Sq F value Pr(>F)
## Diagnosis 2 5250 2625.0 16.637 7.64e-06 ***
## Task 2 5250 2625.0 16.637 7.64e-06 ***
## Diagnosis:Task 4 5000 1250.0 7.923 0.000109 ***
## Residuals 36 5680 157.8
## ---
## Signif. codes: 0 '***' 0.001 '**' 0.01 '*' 0.05 '.' 0.1 ' ' 1
```
MS.w<-157.8 *# Store MS Within for later*

Although we have a significant main effect of Diagnosis,  $F(2,36) = 16.37, p < .001$ , and Task,  $F(2,36) =$ 16.37,  $p < .001$ , the significant interaction,  $F(4, 36) = 7.92$ ,  $p < .001$  indicates that the effect of Diagnosis on performance (Y) depends on the Task being performed.

At this point, we need to decide whether we want to examine the simple main effect of Diagnosis for each Task, or examine the simple main effect of Task for each Diagnosis. Given that researchers seemed most interested in comparing the performance of the three patient groups across Task, we might decide to examine the effect of Diagnosis within each level of Task.

### **Examining The Interaction - Two Approaches**

### **Approach #1 - Multiple One-Way ANOVAs**

For the first approach, we need to separate the data into subgroups based on the levels of the Task variable. Let's use the **filter** command found in the *tidyverse* package:

```
task.recog<-filter(patient.data,Task=="Recognition")
task.class<-filter(patient.data,Task=="Classification")
task.grammar<-filter(patient.data,Task=="Grammar")
```
Now we need to compare the performance of each patient group within each of the three Task levels by conducting 3 one-way ANOVAs using *MS<sup>W</sup>* from the omnibus ANOVA as the error term. We could then follow each significant one-way ANOVA with a series of pairwise tests:

```
# Do one-way ANOVA for Recognition Task
recog.aov<-aov(Y~Diagnosis,data=task.recog)
print(summary(recog.aov))
## Df Sum Sq Mean Sq F value Pr(>F)
## Diagnosis 2 3000 1500.0 9.082 0.00396 **
## Residuals 12 1982 165.2
## ---
## Signif. codes: 0 '***' 0.001 '**' 0.01 '*' 0.05 '.' 0.1 ' ' 1
MS.diagnosis<-1500
F.recog<-MS.diagnosis/MS.w # Re-calculate F using MS.w
p.value.recog<-1-pf(F.recog,df1=3-1,df2=36)
print(p.value.recog)
## [1] 0.0004845019
TukeyHSD(recog.aov)
## Tukey multiple comparisons of means
## 95% family-wise confidence level
##
## Fit: aov(formula = Y ~ Diagnosis, data = task.recog)
##
## $Diagnosis
## diff lwr upr p adj
## Huntingtons-Amnesic 30 8.31523 51.68477 0.0080262
## Control-Amnesic 30 8.31523 51.68477 0.0080262
## Control-Huntingtons 0 -21.68477 21.68477 1.0000000
# Do one-way ANOVA for Classification Task
classification.aov<-aov(Y~Diagnosis,data=task.class)
print(summary(classification.aov))
## Df Sum Sq Mean Sq F value Pr(>F)
## Diagnosis 2 4000 2000.0 11.22 0.00179 **
## Residuals 12 2138 178.2
## ---
## Signif. codes: 0 '***' 0.001 '**' 0.01 '*' 0.05 '.' 0.1 ' ' 1
MS.diagnosis<-2000
F.classification<-MS.diagnosis/MS.w # Re-calculate F using MS.w
p.value.classification<-1-pf(F.classification,df1=3-1,df2=36)
print(p.value.classification)
```
## [1] 6.8072e-05

**TukeyHSD**(classification.aov)

```
## Tukey multiple comparisons of means
## 95% family-wise confidence level
##
## Fit: aov(formula = Y ~ Diagnosis, data = task.class)
##
## $Diagnosis
## diff lwr upr p adj
## Huntingtons-Amnesic -20 -42.521995 2.521995 0.0839217
## Control-Amnesic 20 -2.521995 42.521995 0.0839217
## Control-Huntingtons 40 17.478005 62.521995 0.0012925
# Do one-way ANOVA for Grammar Task
grammar.aov<-aov(Y~Diagnosis,data=task.grammar)
print(summary(grammar.aov))
## Df Sum Sq Mean Sq F value Pr(>F)
## Diagnosis 2 3250 1625 12.5 0.00116 **
## Residuals 12 1560 130
## ---
## Signif. codes: 0 '***' 0.001 '**' 0.01 '*' 0.05 '.' 0.1 ' ' 1
MS.diagnosis<-1625
F.grammar<-MS.diagnosis/MS.w # Re-calculate F using MS.w
p.value.grammar<-1-pf(F.grammar,df1=3-1,df2=36)
print(p.value.grammar)
## [1] 0.0002906327
TukeyHSD(grammar.aov)
## Tukey multiple comparisons of means
## 95% family-wise confidence level
##
## Fit: aov(formula = Y ~ Diagnosis, data = task.grammar)
##
## $Diagnosis
## diff lwr upr p adj
## Huntingtons-Amnesic -25 -44.238238 -5.761762 0.0119893
## Control-Amnesic 10 -9.238238 29.238238 0.3780273
## Control-Huntingtons 35 15.761762 54.238238 0.0010645
```
#### **Approach #2 - Linear Contrasts**

However, given our *a priori* hypotheses about how each patient group ought to perform on tasks of implicit and explicit memory, a better approach would be to use planned contrasts to specifically evaluate whether the pattern of means is consistent with our hypotheses. Note that here too we should use the *MS<sup>W</sup>* from the full 3 X 3 factorial ANOVA as it pools the error variance over all 9 groups (I'm assuming equal variance across groups here).

For the Recognition task, we might choose the weights (-2, 1, 1) to capture the hypothesis that Amnesics in particular should perform poorly on tests of explicit memory.

For the Classification task, we might choose the weights, (1, -2, 1) to capture the hypothesis that Huntingtons patients, but not Amnesics or Controls are impaired on implicit memory tasks.

Given that the Grammar task also measures implicit memory, we can use the same weights as for the Classification task.

```
recog.weights<-c(-2,1,1) # Amnesics, Huntingtons, Controls
classification.weights<-c(1,-2,1) # Amnesics, Huntingtons, Controls
grammar.weights<-c(1,-2,1) # Amnesics, Huntingtons, Controls
# Get condition means for each Task separately
recog.means<-patient.descriptives %>% filter(Task=="Recognition") %>% ungroup() %>% select(Mean)
classification.means<-patient.descriptives %>% filter(Task=="Classification") %>%
  ungroup() %>% select(Mean)
```
grammar.means<-patient.descriptives **%>% filter**(Task**==**"Grammar") **%>% ungroup**() **%>% select**(Mean)

Now that we have the weights for each Task as well as the means, let's do three linear contrasts:

```
n.pergroup<-5
```

```
# Contrast for Recognition Task
recog.psi<-sum(recog.weights*recog.means$Mean)
recog.F<-((recog.psi^2)/(sum((recog.weights^2)/n.pergroup)))/MS.w
recog.p.value<-1-pf(recog.F,df1=1,df2=45-3)
print(recog.p.value)
```
## [1] 8.238931e-05

```
# Contrast for Classification Task
classification.psi<-sum(classification.weights*classification.means$Mean)
classification.F<-((classification.psi^2)/(sum((classification.weights^2)/n.pergroup)))/MS.w
classification.p.value<-1-pf(classification.F,df1=1,df2=45-3)
print(classification.p.value)
```
## [1] 8.238931e-05

```
# Contrast for Grammar Task
grammar.psi<-sum(grammar.weights*grammar.means$Mean)
grammar.F<-((grammar.psi^2)/(sum((grammar.weights^2)/n.pergroup)))/MS.w
grammar.p.value<-1-pf(grammar.F,df1=1,df2=45-3)
print(grammar.p.value)
```
#### ## [1] 8.238931e-05

All three contrasts are significant, which supports our hypotheses concerning the relationship between Amnesia, Huntingtons, and implicit/explicit memory.

Note that I did not use any corrections here to maintain  $\alpha_{FW} = .05$ . As I alluded to in the previous lab tutorial, use of the Bonferroni adjustment with *planned* contrasts is somewhat controversial. Because I did the omnibus test first and found a significant interaction, my own approach would be to go ahead with the planned contrasts without using a correction.

## **Effect size and Power**

The appropriate effect size measure for a two-way Factorial ANOVA is *partial eta-squared*,  $\eta_p^2$ . Note that your MDK textbook refers to  $\eta_p^2$  as  $R_{partial}^2$ . When there are two IVs,  $\eta_p^2$  can be calculated for each IV as well as the interaction term. Let's use the data from MDK Chapter 7 Table 1 to calculate  $\eta_p^2$  for the main effects of Drug and BioFeedback. Let's print the output from the ANOVA to get the SS for each term.

```
print(summary(sbp.aov))
```
## Df Sum Sq Mean Sq F value Pr(>F) ## Drug 1 720 720.0 11.52 0.00371 \*\* ## BioFeedback 1 500 500.0 8.00 0.01211 \* ## Drug:BioFeedback 1 320 320.0 5.12 0.03792 \* ## Residuals 16 1000 62.5 ## --- ## Signif. codes: 0 '\*\*\*' 0.001 '\*\*' 0.01 '\*' 0.05 '.' 0.1 ' ' 1

Let's store these *SS* values as new variables, as we'll need them shortly.

SS.drug<-720 SS.biofeedback<-500 SS.int<-320 SS.within<-1000

The general formula for  $\eta_p^2$  in a between-subjects factorial design is:

$$
\eta_p^2 = \frac{SS_{Effect}}{SS_{Effect} + SS_{Within}}
$$

For the main effect of Drug,  $\eta_p^2$  is:

$$
\eta_p^2 = \frac{SS_{Drug}}{SS_{Drug} + SS_{Within}}
$$

p.etasq.drug<-SS.drug**/**(SS.drug **+** SS.within) **print**(**round**(p.etasq.drug,digits=2))

## [1] 0.42

We can also calculate  $\eta_p^2$  for the main effect of BioFeedback as well as the Drug:BioFeedback interaction similarly:

p.etasq.biofeedback<-SS.biofeedback**/**(SS.biofeedback **+** SS.within) **print**(**round**(p.etasq.biofeedback,digits=2))

## [1] 0.33

```
p.etasq.int<-SS.int/(SS.int + SS.within)
print(round(p.etasq.int,digits=2))
```
#### ## [1] 0.24

These are very large effects!

As you might have noticed by now,  $\eta_p^2$  is closely related to  $\eta^2$ , but the composition of the denominator differs. In a two-factor design,  $\eta_p^2$  for Factor A is calculated by expressing  $SS_A$  as a proportion of the sum of  $SS_A$  and  $SS_{Within}$ , whereas for  $\eta^2$ ,  $SS_A$  is expressed as a proportion of the total variability,  $SS_{Total}$ , which includes the variability associated with *SS<sup>B</sup>* and the interaction between A and B *SSAB*. Therefore, when more than one IV is present,  $\eta_p^2$  will always be larger than  $\eta^2$ .

Like  $\eta^2$ , we can re-express  $\eta_p^2$  as Cohen's *f*, which we'll need for power and sample size calculations.

$$
Cohen'sf = \sqrt{\frac{\eta_p^2}{1 - \eta_p^2}}
$$

We can use Cohen's f values to conduct a power analysis in which we can estimate the number of participants needed to reach a power = .80. Previously, we used the **pwr.anova.test** function when analyzing a one-way between-subjects ANOVA. Here, we'll use the **pwr.f2.test** function, which allows us to calculate power or *n* for any *F*-test.

Suppose we have a two-factor design: factors *A* and *B* have three and two levels (3 X 2 design), respectively. Also, let's assume that the effect sizes for the main effects of *A* and *B* are  $f = 0.1$  (i.e., small) and  $f = 0.25$ (i.e., medium), respectively. The following commands calculates the *n* needed to detect a main effect of *B* when  $\alpha = 05$ .

```
library(pwr) # make sure the pwr package is installed first - install.packages("pwr")
```
**pwr.f2.test**(u=2**-**1,f2=(.25**^**2),power=.80,sig.level=.05) *# note that the f2 argument is squared (f^2)*

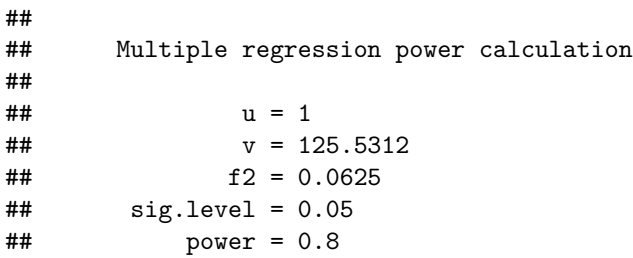

The arguments *u* and *v* correspond to the degrees of freedom (*df*) in the numerator and the denominator of the *F*-test, respectively. The *df* in the denominator = (num levels *A*) X (num levels *B*) X (*n* - 1), where *n* refers to the number of subjects in each condition. If we know the *df*, we can re-arrange the equation to solve for *n*. In this example,  $n = 1 + [126/(3 \text{ X } 2)] = 22$ .

In other words, in a 3 X 2 design, we would need 22 subjects per condition to detect a main effect of factor *B* with an effect size,  $f = .25$ , and power = .80.

## **Unbalanced (Non-Orthogonal) Designs**

To this point, we have only discussed designs where there was an equal *n* in each group. When *n*'s are unequal, things become considerably more complicated. Recall that when *n*'s are equal, a two-factor factorial ANOVA is really just a set of three orthogonal contrasts. With unequal *n*'s, however, this no longer holds. That is, the contrasts are no longer orthogonal. This raises serious problems in interpreting the main effects in such designs, because they are no longer independent.

The solution is to use what is known as Type III sums-of-squares together with sum-to-zero coding (which we've been doing all along) in order to interpret each main effect independently. This is a complicated issue conceptually, but the implementation in *R* is fairly straightforward. To use Type III *SS* rather than Type I *SS* (which is the default in *R*), we need to use the **lm** command in conjunction with the **drop1** function. The following example will illustrate how to do this in *R* using the data from MDK Chapter 7 Table 15 that lists salaries (in thousands) of males and females with and without college degrees.

```
salary.data<-read.table(file="Ch7T15.txt",header=T)
str(salary.data)
```

```
## 'data.frame': 22 obs. of 3 variables:
## $ Sex : Factor w/ 2 levels "female", "male": 1 1 1 1 1 1 1 1 1 1 ...
## $ Education: Factor w/ 2 levels "degree","nodegree": 1 1 1 1 1 1 1 1 2 2 ...
## $ Salary : int 24 26 25 24 27 24 27 23 15 17 ...
```
Let's get the number of participants in each condition along with the means:

```
salary.descriptives<-salary.data %>% group_by(Sex,Education) %>%
  summarize(Mean=mean(Salary),n=length(Salary))
```

```
print(salary.descriptives)
```

```
## # A tibble: 4 x 4
## # Groups: Sex [?]
## Sex Education Mean n
## <fct> <fct> <dbl> <int>
## 1 female degree 25 8
## 2 female nodegree 17 4
## 3 male degree 27 3
## 4 male nodegree 20 7
```
You can see that each cell does not have the same *n*. To analyze these data, we first need to make sure that we're using sum-to-zero effect coding using the **options** command. Next, we use the **lm** command to build the full model. Then we evaluate the full model against the appropriate restricted models using the **drop1** function:

```
options(contrasts=c("contr.sum","contr.poly")) # Set sum-to-zero effect coding
```

```
salary.lm<-lm(Salary~Sex*Education,data=salary.data)
drop1(salary.lm,.~.,test="F")
```

```
## Single term deletions
##
## Model:
## Salary ~ Sex * Education
## Df Sum of Sq RSS AIC F value Pr(>F)
## <none> 50.000 26.062
## Sex 1 29.371 79.371 34.228 10.5734 0.004429 **
## Education 1 264.336 314.336 64.507 95.1608 1.306e-08 ***
## Sex:Education 1 1.175 51.175 24.573 0.4229 0.523690
## ---
## Signif. codes: 0 '***' 0.001 '**' 0.01 '*' 0.05 '.' 0.1 ' ' 1
```